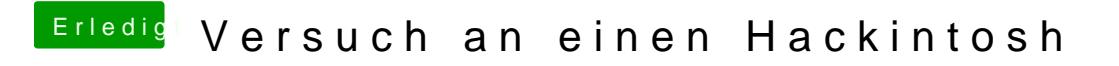

Beitrag von ralf. vom 20. Februar 2017, 22:34

In El Capitan einen El Captian-Stick bauen, geht sogar noch besser.